Pas de deux éxtrait de l'acte III' du Lac des Cygnes

Transcription pour piano seul par Daniel STIRN

**TCHAIKOWSKY** 

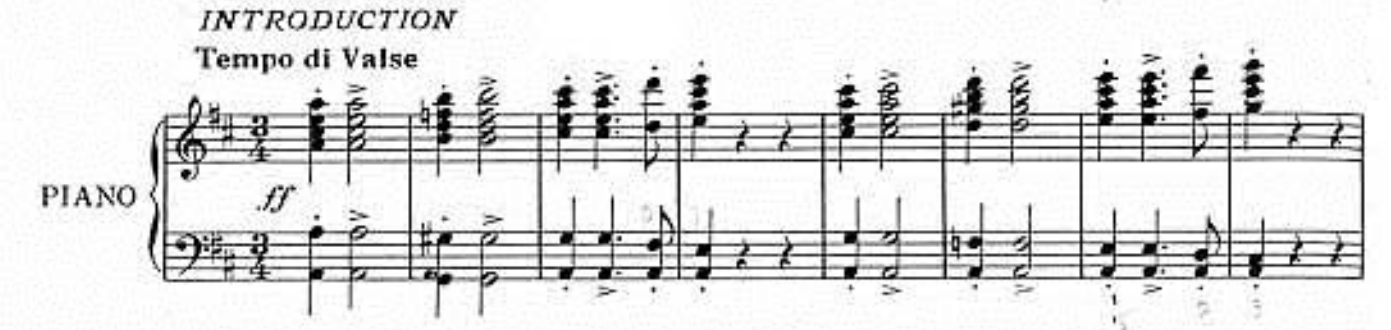

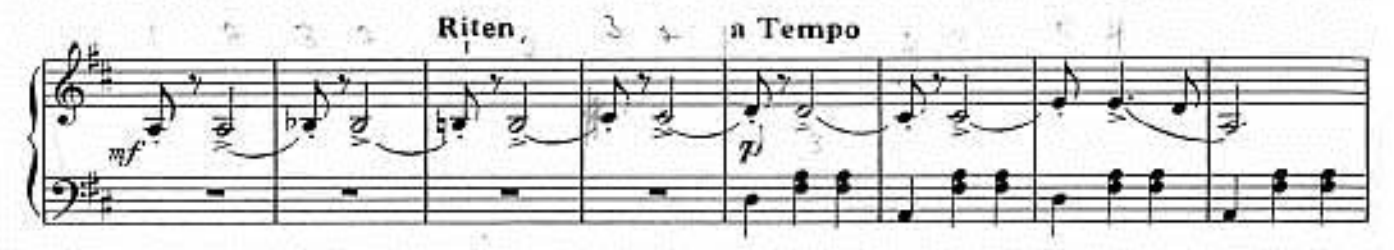

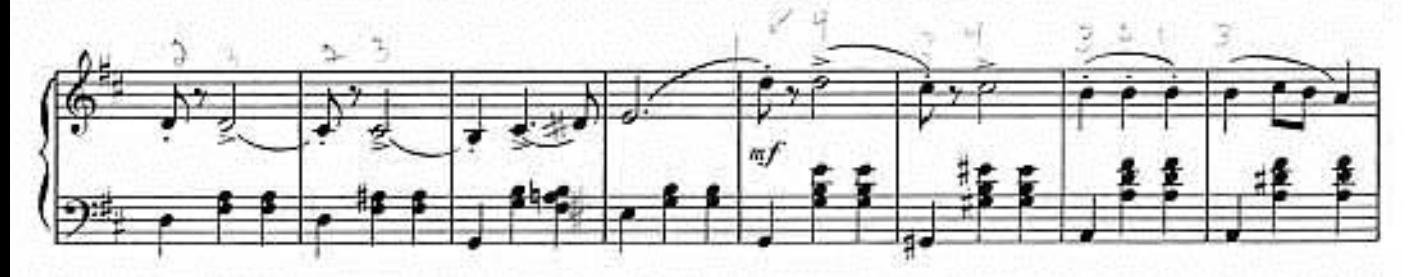

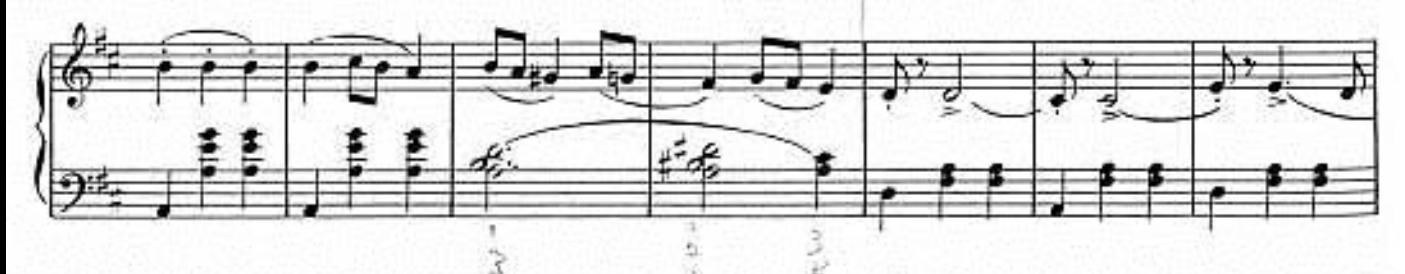

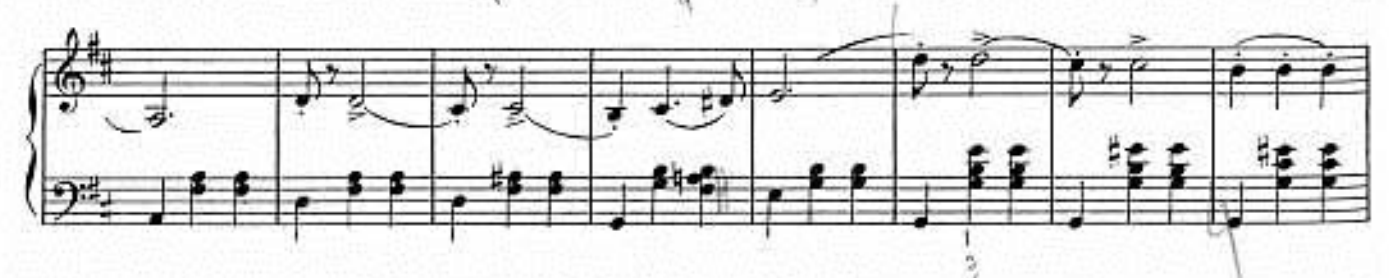

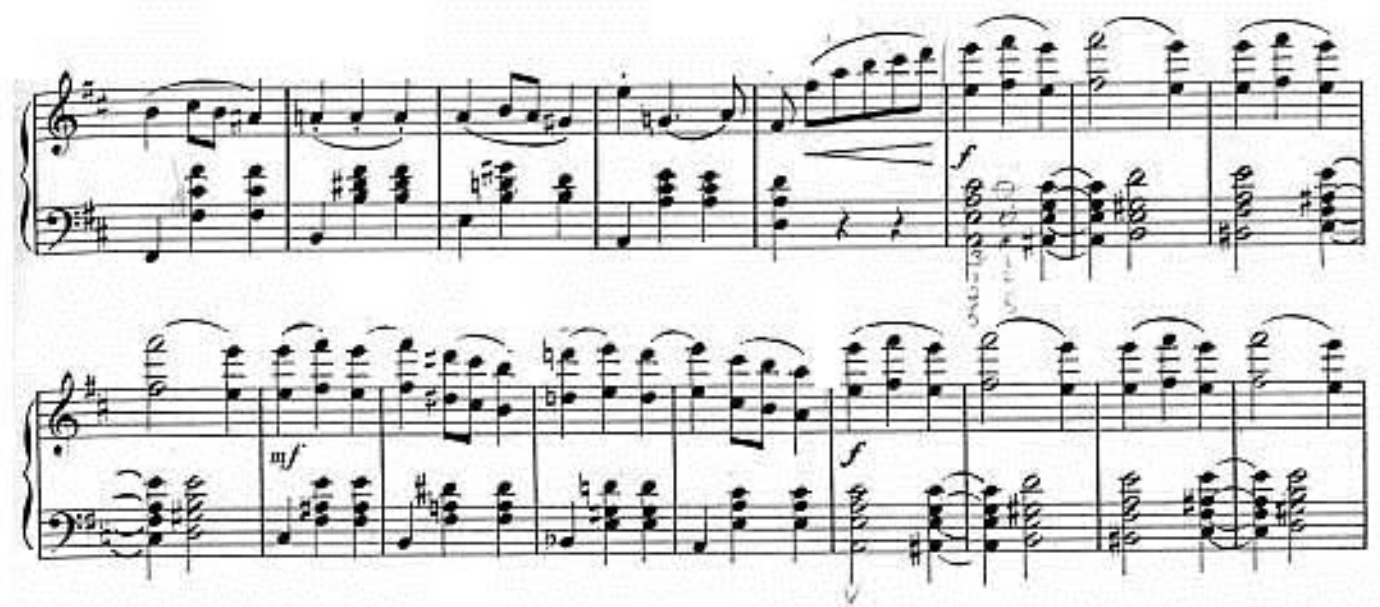

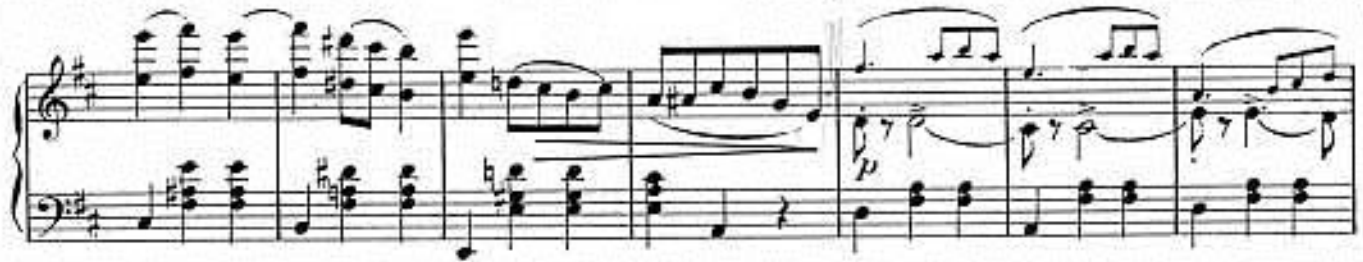

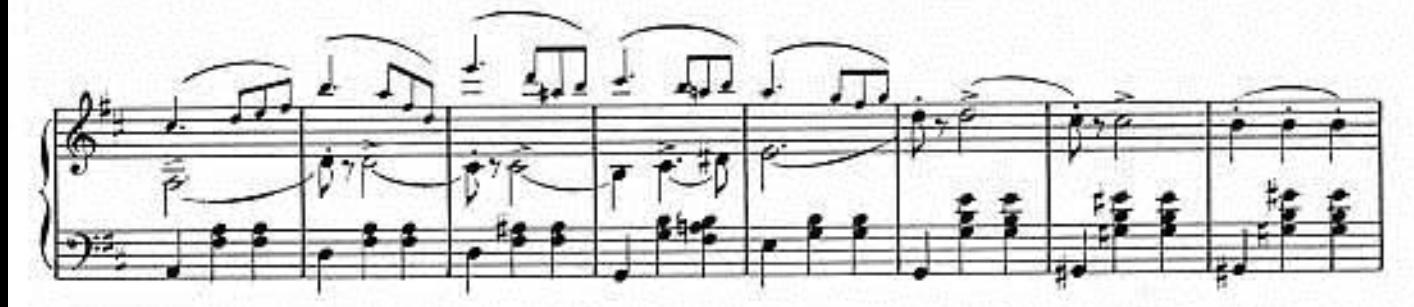

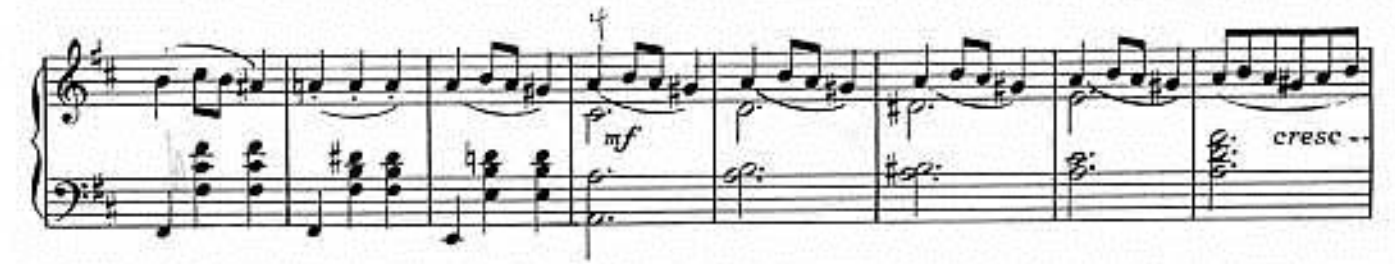

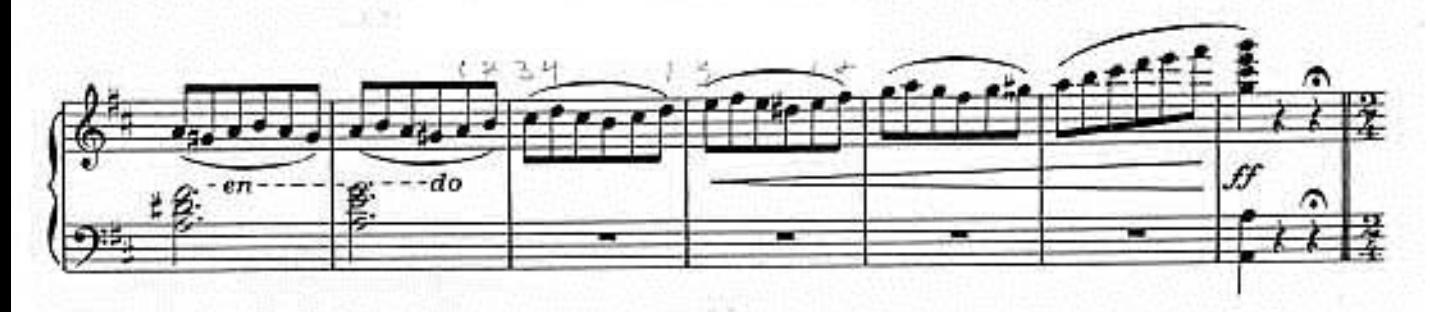